#### *Обратная польская запись (ОПЗ)*

Сложные вычислительные задачи обычно требуют больших объемов вычислений, поэтому к разработчикам языков программирования предъявлялось требование: максимально приблизить форму записи математических выражений в коде программы к естественному языку математики.

Одну из первых областей системного программирования составили исследования способов трансляции математических выражений.

- В результате наибольшее распространение получил метод трансляции с помощью обратной польской записи, которую предложил польский математик Я. Лукашевич.
- ОПЗ представляет собой выражение, записанное в постфиксной форме, без скобок, по специальным правилам.

# Пусть для операндов *А* и *В* выполняется операция сложения.

# Привычная форма записи *А***+***В* называется *инфиксной.*

Форма записи, в которой знак операции следует перед операндами **+***АВ*, называется *префиксной*.

Если же операция записывается после операндов *АВ***+**, то это *постфиксная* форма*.* Получение ОПЗ реализуется с использованием структур в виде стека и дерева.

#### Алгоритм, использующий стек

Получение ОПЗ с использованием стека может осуществляться весьма просто на основе алгоритма, предложенного Дейкстрой, который ввел понятие стекового приоритета операций, например:

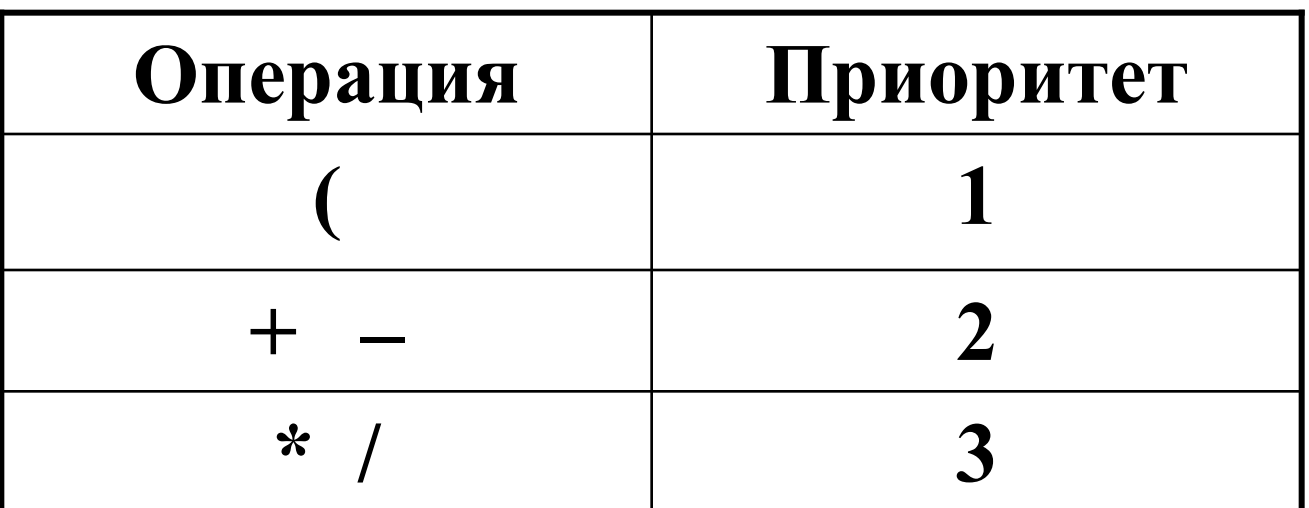

#### *Суть алгоритма в следующем*

Исходное выражение, записанное в виде строки символов *S*, просматривается слева направо.

- Операнды переписываются в выходную строку *В*, операции обрабатываются с использованием стека, который первоначально пуст, на основе следующих правил.
- 1. Если в строке *S* встретился операнд, то его помещаем в строку *В*.
- 2. Если в *S* встретилась *открывающая скобка*, то ее помещаем в стек.
- 3. Если в *S* встретилась *закрывающая скобка*, то извлекаем из стека и записываем в строку *В* все операции до "(", саму "(" скобку также извлекаем из стека; обе скобки игнорируются. 4. Если в *S* встретилась операция *Х*, то выталкиваем из стека все операции, приоритет которых не ниже *Х*, после чего саму операцию *Х* записываем в стек.
- 5. При достижении конца строки *S*, анализируем стек и, если он не пуст, извлекаем и переписываем его элементы в выходную строку *В*.

### *Пример реализации*

Исходное выражение задано в виде строки *S*

$$
"a+b^*c+(d^*e+f)^*g"
$$

Запишем это выражение в форме ОПЗ.

Правильным ответом будет выражение

*abc***\*+***de***\****f***+***g***\*+** 

Результат будем получать в строке *В*.

Начинаем последовательно просматривать символы исходной строки, причем *В* – пустая строка и стек пуст.

Всего в строке 15 символов (15 п.п.).

- 1. Букву «*a*» помещается в строку *В*
- 2. Операцию «**+**» помещаем в стек.
- 3. Букву «*b*» помещаем в строку *В*.
- На этот момент стек и строка *В* выглядят следующим образом:

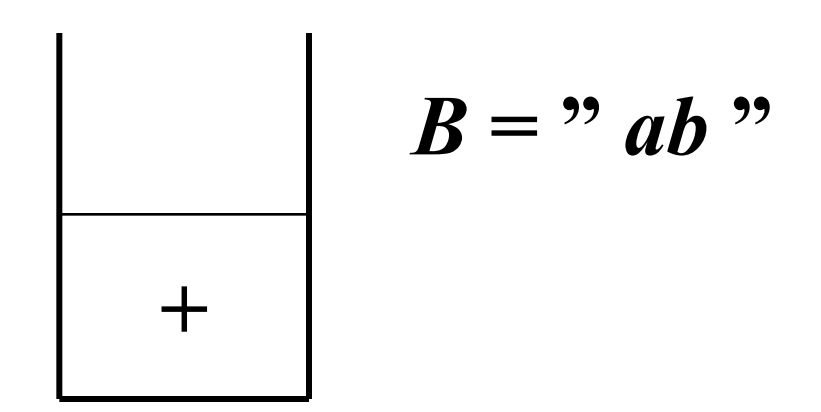

- 4. Операцию «**\***» помещаем в стек, т.к. элемент «**+**» в вершине стека имеет более низкий приоритет.
- 5. Букву «*с*» помещаем в строку *В*, после чего имеем

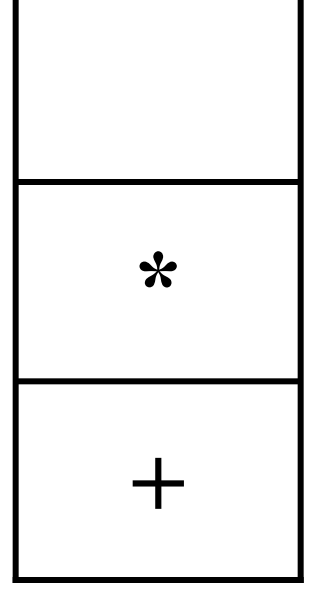

$$
B = "abc"
$$

6. Следующая операция «**+**»: анализируем стек и видим, что в вершине стека «**\***» и следующая за ней «**+**» имеют приоритеты не ниже текущей. Следовательно, обе операции извлекаем из стека и помещаем в строку *В*, а текущую операцию «**+**» помещаем в стек.

В итоге имеем

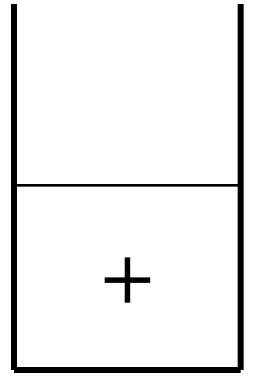

$$
B = "abc" + "
$$

- 7. Далее следует символ «(», его помещаем в стек.
- 8. Букву « $d$ » помещаем в строку  $\bm{B}$ .
- В результате получается

$$
\frac{1}{1 + \frac{1}{1 + \frac{1
$$

$$
B = "abc*+d"
$$

- 9. Операцию «\*» помещаем в стек, т.к. приоритет у скобки самый низкий.
- 10. Букву «*е*» помещаем в строку  $\bm{B}$ .

Получили

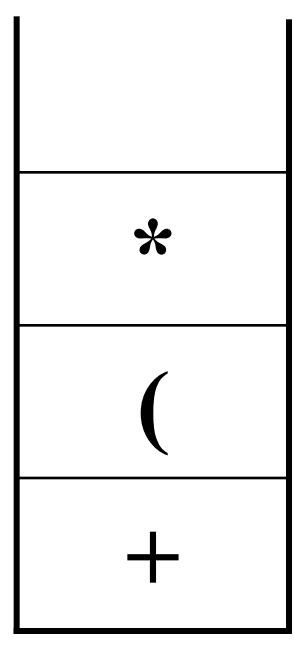

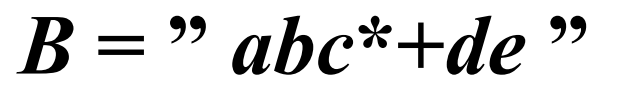

11. Следующая операция «**+**»: приоритет операции «**\***» в вершине стека выше, поэтому извлекаем из стека «**\***» и помещаем в строку *В*. Текущий символ «**+**» помещаем в стек.

12. Букву «*f*» помещаем в строку *В*. Получаем

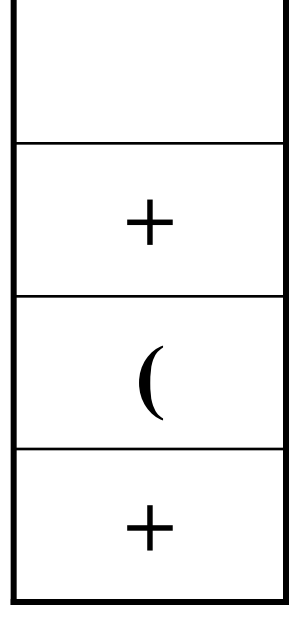

$$
B = "abc*+de*f"
$$

13. Далее идет закрывающая скобка, все элементы до символа «(» извлекаем из стека и помещаем в строку  $\boldsymbol{B}$  (это элемент «+»), сам символ «(» тоже извлекаем из стека. Обе скобки игнорируются:

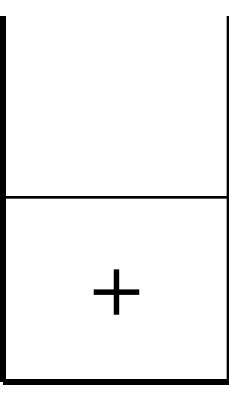

$$
B = "abc*+de*f+"
$$

- 14. Операцию «\*» помещаем в стек, т.к. ее приоритет выше операции «+» в вершине стека.
- 15. Букву « $g$ » записываем в строку  $B$ . Получаем

$$
\frac{\cdot}{\cdot}
$$

$$
B = "abc*+de*f+g"
$$

Все символы строки S просмотрены, следовательно, анализируем состояние стека, если он не пуст, то переписываем все его элементы в строку  $B$ , т.е. операции «+» и «\*» последовательно извлекаем из стека в строку:

$$
B = "abc*+de*f+g*+"
$$

Просмотрев исходную информацию только один раз, мы решили поставленную задачу.

Вычисление выражения, записанного в ОПЗ, может проводиться путем однократного просмотра, что является весьма удобным при генерации объектного кода программ.

Рассмотрим простой пример.

# Выражение  $(A + B) * (C + D) - E$  в виде ОПЗ:  $AB+CD+E-$

Его вычисление проводится следующим образом  $(R_1 \times R_2 -$  вспомогательные переменные):

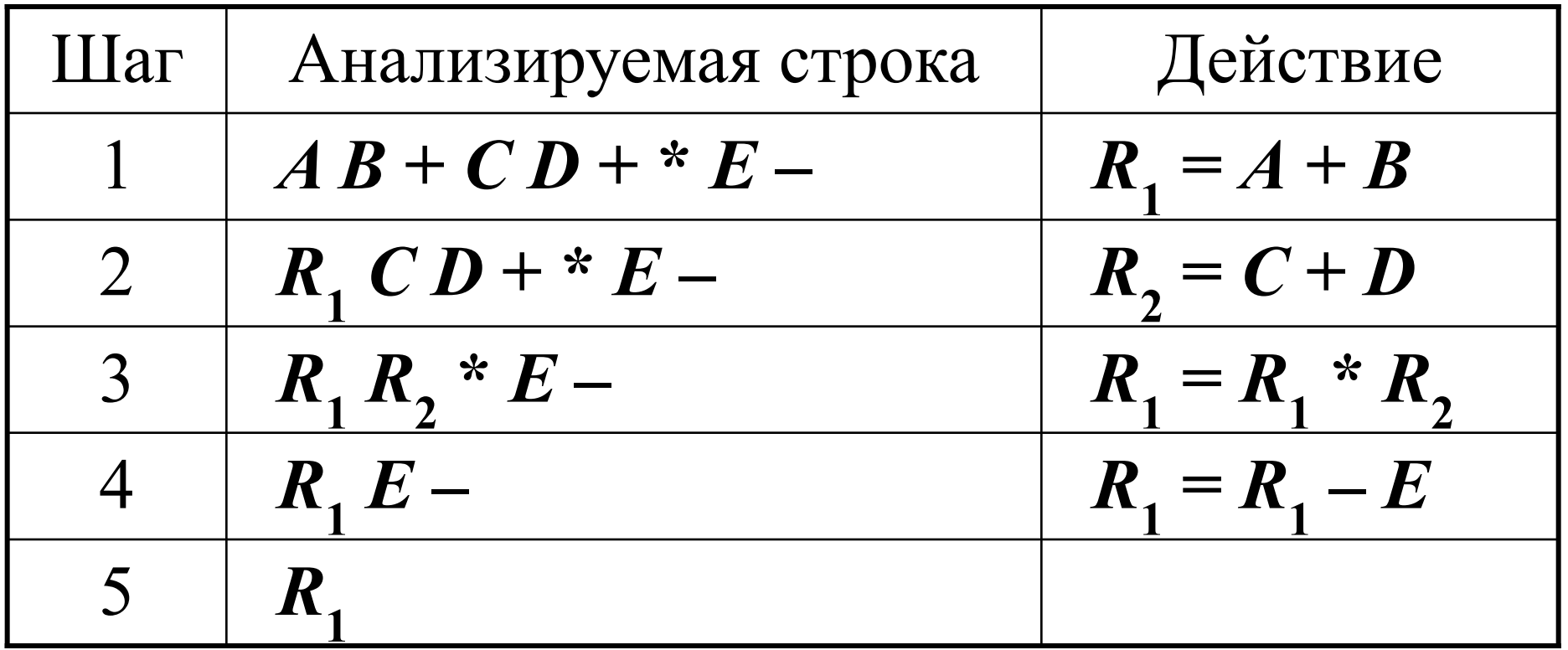

Текст программы, реализующий рассмотренный алгоритм в консольном режиме, может иметь следующий вид:

```
. . .
struct Stack {
char c; // Символ операции
Stack *next;
} ;
int Prior (char);
Stack* InS ( Stack*, char);
Stack* OutS ( Stack*, char*);
```
void main () Stack \*t. \*Ор = NULL; // Стек операций  $Op$  – пуст char a, In [81], Out [81]; // In – входная  $(S)$ , Out – выходная  $(B)$  строки int  $k = 0$ ,  $l = 0$ ; // Текущие индексы для строк  $\text{cout} \ll$ " Input formula : ";  $\sin >> \text{In}$ ;

// Анализируем символы строки In

while ( In[k]  $!=$  '\0') {

// 1. Если символ – буква, заносим ее в *Out* 

$$
\text{if } (\ln[k] \rangle = \text{'a'} \& \& \ln[k] \leq \text{'z'} )
$$
\n
$$
\text{Out}[l++) = \text{In}[k];
$$

// 2. Если « $(\times)$ , записываем ее в стек

if ( $\ln[k] == '(')$  $Op = InS (Op, In[k])$ ;

if

Op = **OutS** (Op, &a);  
Op ) 
$$
a = \sqrt{0}
$$
;

 $\mathbf{\mathcal{L}}$ 

// и записываем его в строку Out.

 $Out[1++] = a;$  $\left\{ \right.$ 

# // Удаляем из стека открывающую скобку  $t = \text{Op};$  $Op = Op \rightarrow next;$ delete t;

 $\left\{ \right.$ 

```
/* 4. Если операция, извлекаем из стека в Out опе-
  рации с большим или равным приоритетом */
  if (\ln[k] == '+] \ln[k] == '-' \ln[k] == '" | \ln[k] == '') {
  while ( Op != NULL & &
     Prior (Op -> c) >= Prior (In[k])) {
        Op = OutS (Op, &a);
        Out[]++] = a;// Текущий символ - в стек
  Op = InS (Op,In[k]);
  k++;// Конец цикла анализа входной строки
```

```
/* 5. Если стек не пуст, переписываем все
операции в выходную строку */
while ( Op != NULL) {
 Op = OutS (Op, &a);
 Out[1++] = a;Out[1] = \sqrt{0};
cout << "\n Polish = " << Out << endl;
getch();
```
//------ Реализация приоритета операций ------

```
int Prior (char a) \{switch (a) \{case '*': case '/': return 3;
    case '-': case '+': return 2;
    case '(': return 1;
 \left\{ \right.return 0;
```
// ------- Добавление элемента в стек --------

# Stack\* *InS* (Stack \*p, char s)

```
Stack *t = new Stack;t > c = s;t-> next = p;
return t;
```
 $\left\{ \right.$ 

#### ------ Извлечение элемента из стека -------

```
Stack* OutS (Stack *p, char *s)
\left\{ \right.Stack *t = p;
    *_S = p \rightarrow c;p = p \rightarrow next;
    delete t;
    return p;
```
### Рассмотрим пример, реализованный в методичке для оконного приложения:

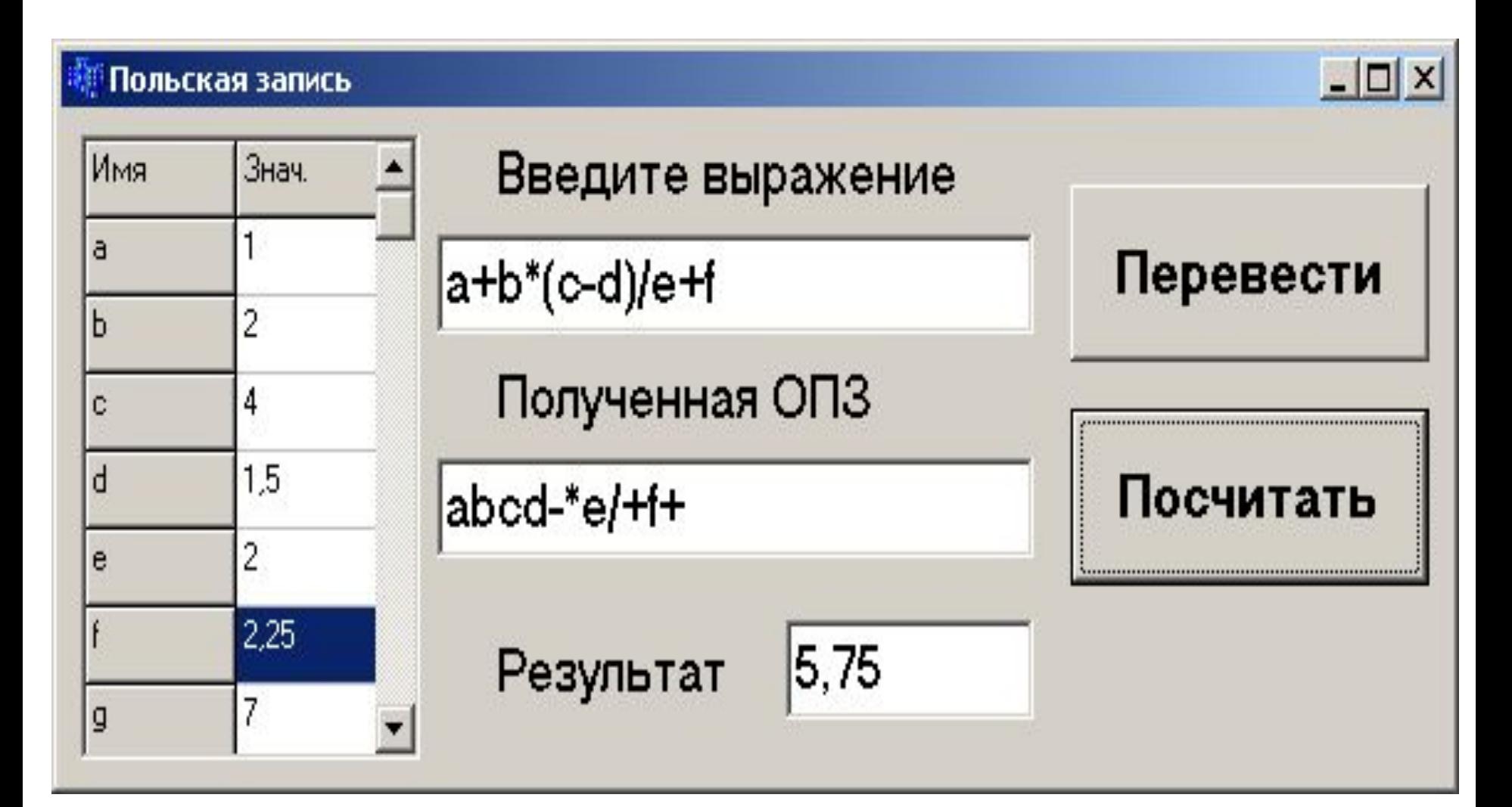

struct Stack { char info; Stack \*next; } \*begin; int *Prior* (char); Stack\* *InStack* ( Stack\*, char); Stack\* *OutStack* ( Stack\*, char\*); double *Rezult* (String); double mas $[201]$ ; // Массив для вычисления Set  $\lt$  char, 0, 255  $>$  znak; // Множество символов-знаков int Kol =  $10$ ;

//---- Текст функции-обработчика *FormCreate* ----

```
Edit1->Text = "a+b*(c-d)/e";
Edit2->Text = "";
char a = 'a';
StringGrid1->Cells[0][0]="Имя";
StringGrid1->Cells[1][0]="Знач.";
for (int i = 1; i <= Kol; i++) {
      StringGrid1->Cells[0][i] = a++;StringGrid1->Cells[1][i] = i;\left\{ \right.
```

```
// ---- Текст обработчика кнопки Перевести ----
  Stack *t;
  begin = NULL;char ss, a;
  String InStr, OutStr; 
  OutStr = "";
  Edit2->Text = "":
  InStr = Edit1->Text;
  znak << '*' << '/' << '+' << '-' << '^':
  int len = InStr. Length(), k;
```

```
// ----------- Пункт 3 алгоритма ------------
   if ( ss == ')' ) {
          while ( (begin \rightarrow info) != '(') {
             begin = OutStack ( begin, &a );
          OutStr += a;
       \left\{ \right.begin = OutStack ( begin, &a );
```
 $\left\{ \right.$ 

```
// ----------- Пункт 4 алгоритма ------------
    if ( znak.Contains ( ss ) ) {
    while ( begin != NULL \&\&Prior ( begin->info ) >= Prior ( ss ) ) {
                 begin = OutStack ( begin, &a );
                OutStr += a;
     }
       begin = InStack (begin, ss); } // Конец оператора if
  } // Конец оператора for
```

```
// ----------- Пункт 5 алгоритма ------------
  while ( begin != NULL) \{ begin = OutStack ( begin, &a );
          OutStr += a;
  }
  Edit2 \rightarrow Text = OutStr;
// Выводим полученную строку
}
```
//---- Текст обработчика кнопки *Посчитать* --- char ch; String OutStr = Edit2 -> Text; for ( int i = 1; i <= Kol; i++) {  $ch = StringGrid1 \rightarrow Cells[0][i][1];$  $\text{mas}[\text{int(ch)}] = \text{StrToFloat}(\text{SG1} \rightarrow \text{Cells}[1][i]);$ } // *SG* это *StringGrid* Edit3->Text=FloatToStr( *Rezult* ( *OutStr* ) );

//-- Функция реализации приоритета операций --

```
int Prior (char a)\{switch (a) \{case \sqrt[n]{\cdot} return 4; //!!!
        case '*': case '/': return 3;
        case '-': case '+': return 2;case '(': return 1;
 \left\{ \right.return 0;
```
//------ Расчет арифметического выражения ------

```
double Rezult(String Str) 
\left\{ \right. char ch, ch1, ch2, chr;
 double op1, op2, rez;
znak << '*' << '/' << '+' << '-' << '^';
chr = 'z' + 1;for (int i=1; i \leq Str.Length); i++) {
       ch = Str[i];
```
if (! znak.*Contains* (ch) )  $begin = InStack (begin, ch);$  else { begin = *OutStack* ( begin, &**ch1** ); begin = OutStack ( begin, &**ch2** );  $\textbf{op1} = \text{mas}[\text{int }(\textbf{ch1})];$ **op2** = mas[int (**ch2**)];

```
switch (ch) {
           case '+' : rez = op2 + op1; break;
           case '-' : rez = op2 - op1; break;
           case '*' : rez = op2 * op1; break;
           case '/' : rez = op2 / op1; break;
           case '^' : rez = pow(op2, op1); break;
 }
       \text{mas}[\text{int}(\text{chr})] = \text{rez}; begin = InStack ( begin, chr);
        chr++;
            } // Конец else
           } // Конец оператора for
  return rez;
```
}